# Comprehensive General LUMI Course (Oct 3-6 2023)

Location: Hybrid (Warsaw/Online)

Announcement web page:

https://www.lumi-supercomputer.eu/events/general-lumi-course-oct2023/

#### **Agenda**

The main topics day by day. Each day 9:00 til 17:30 CEST / 10:00 til 18:30 EEST.

**Day 1** – Connecting to the system, building and executing applications, simple use of GPUs via libraries, programming GPUs via OpenACC and OpenMP.

**Day 2** – Optimizations techniques, debugging, additional software on LUMI, AMD ROCm ecosystem.

**Day 3** – Profiling, MPI optimizations, ROCm tools.

**Day 4** – Note optimizations, I/O, Advanced ROCm tools, LUMI support.

## **Day 1: Tuesday 03/10 (times in CEST)**

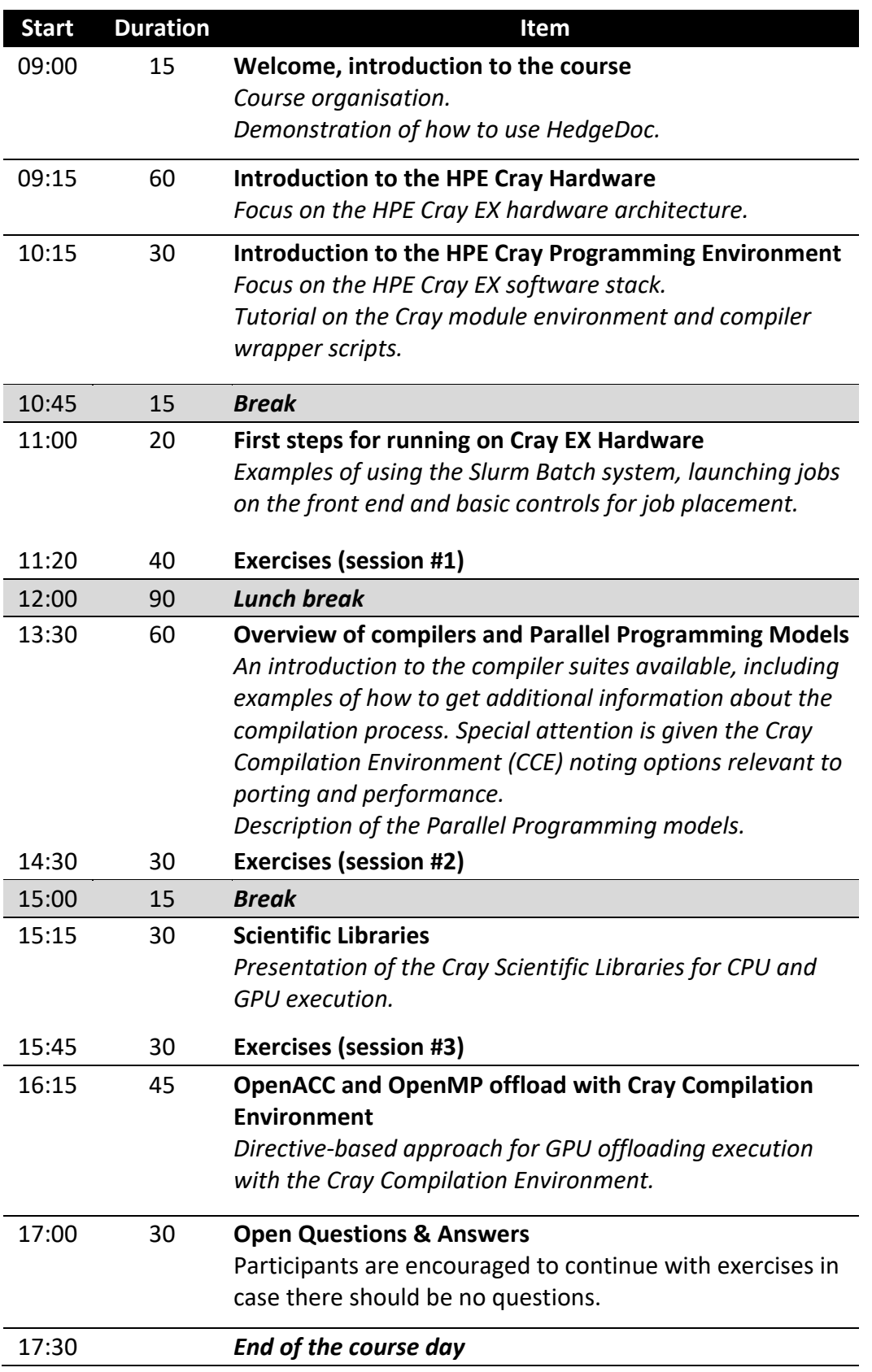

## **Day 2: Wednesday 04/10 (times in CEST)**

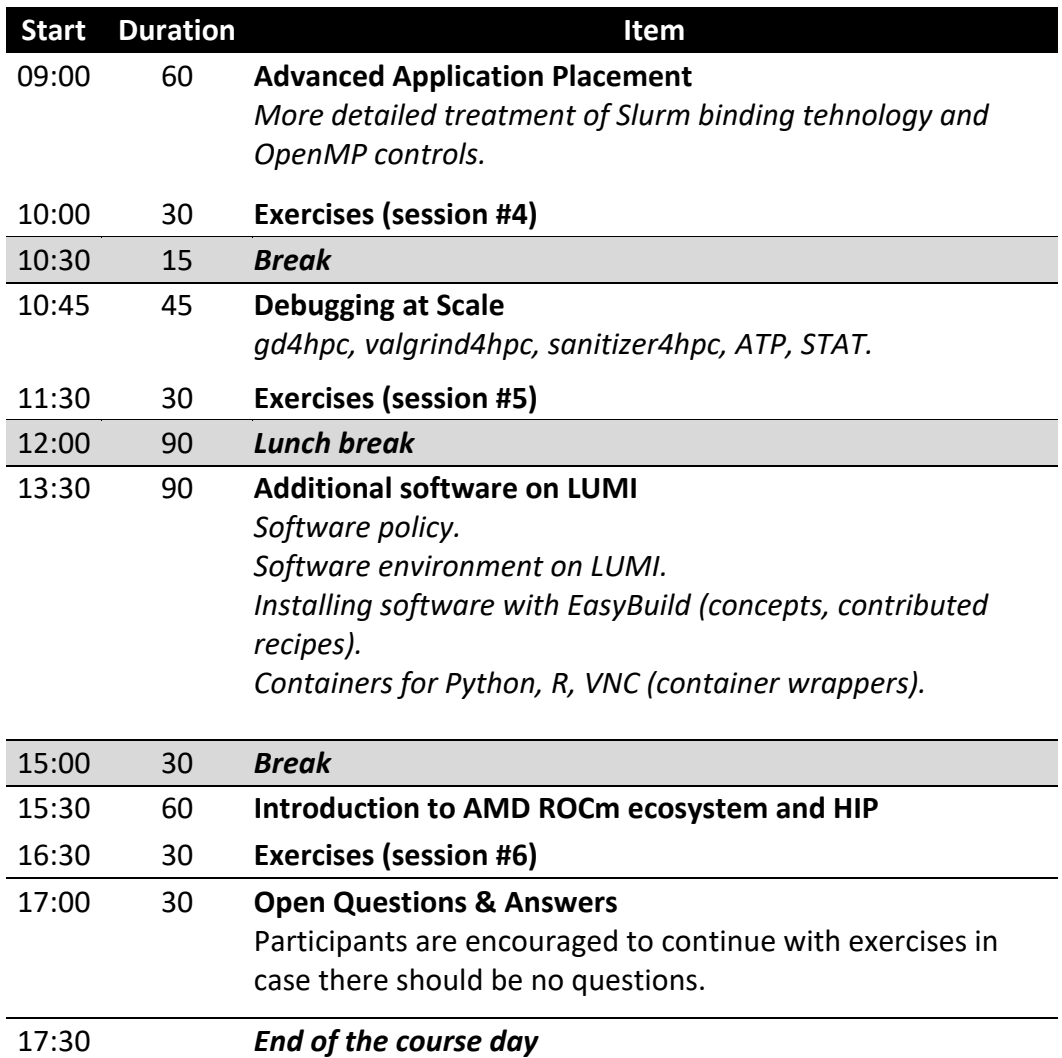

## **Day 3: Thursday 05/10 (times in CEST)**

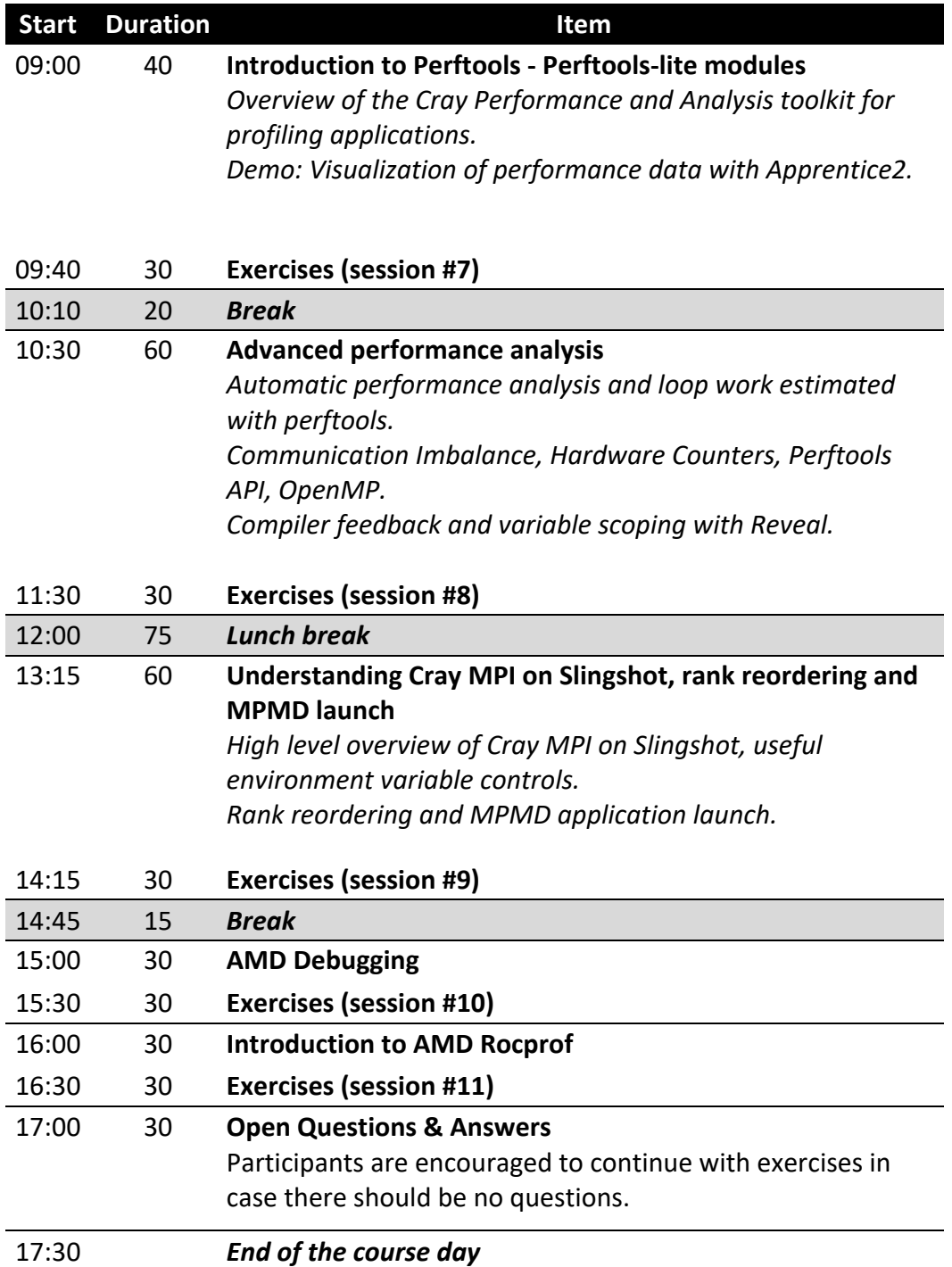

## **Day 4: Friday 06/10 (times in CEST)**

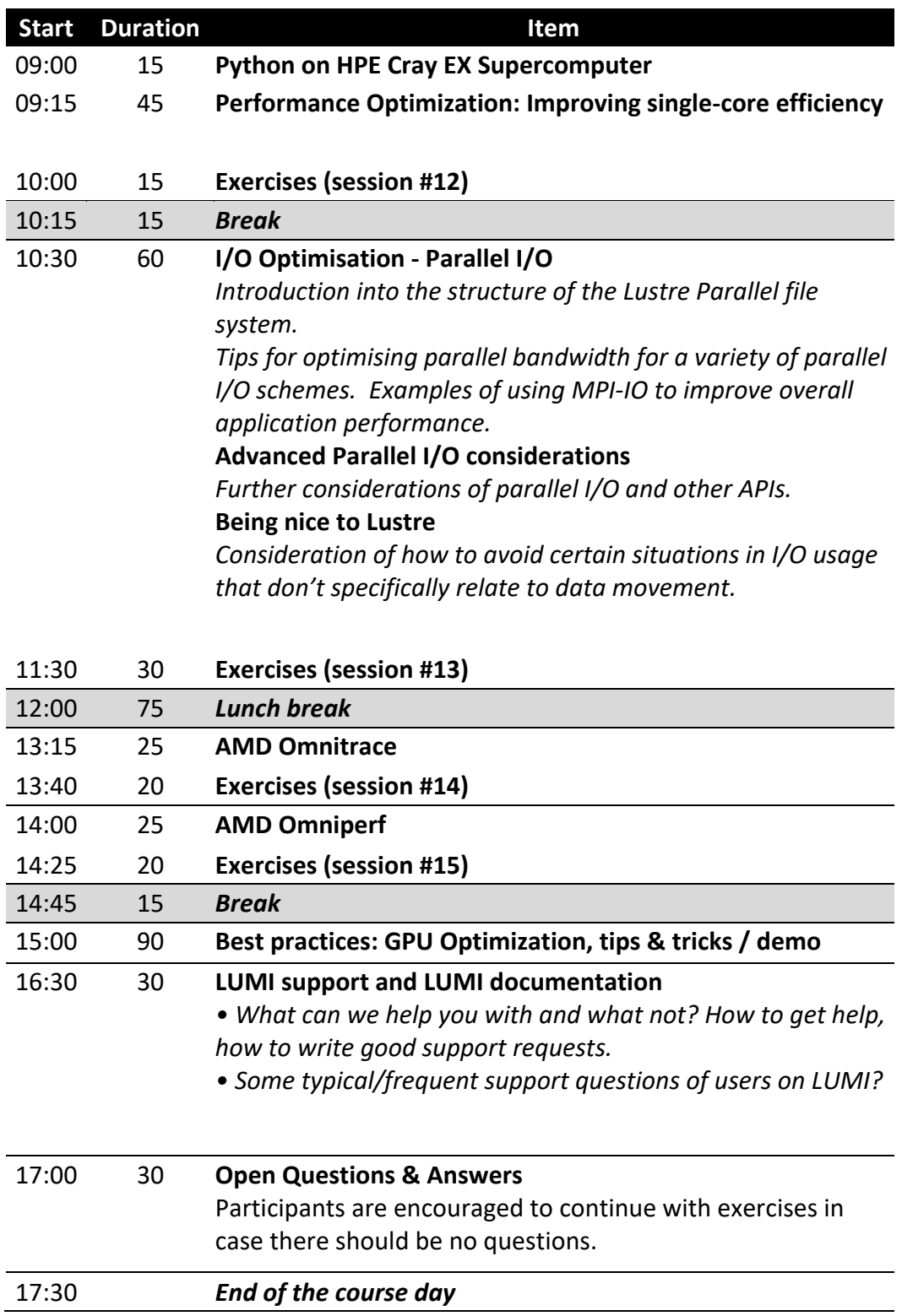